## **MALDINI**

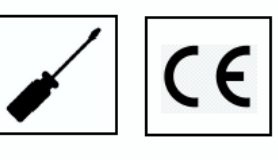

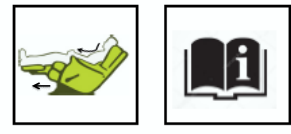

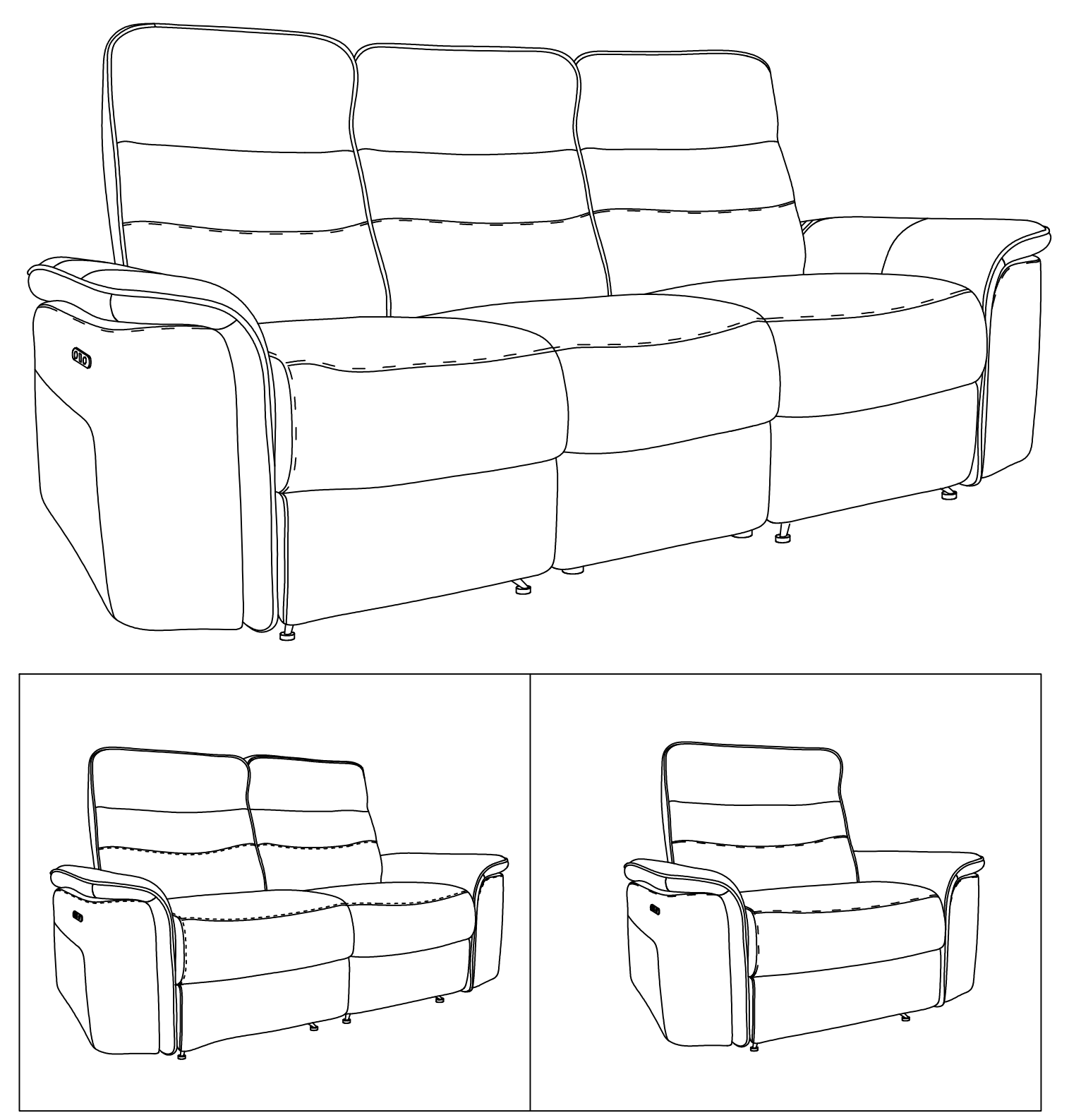

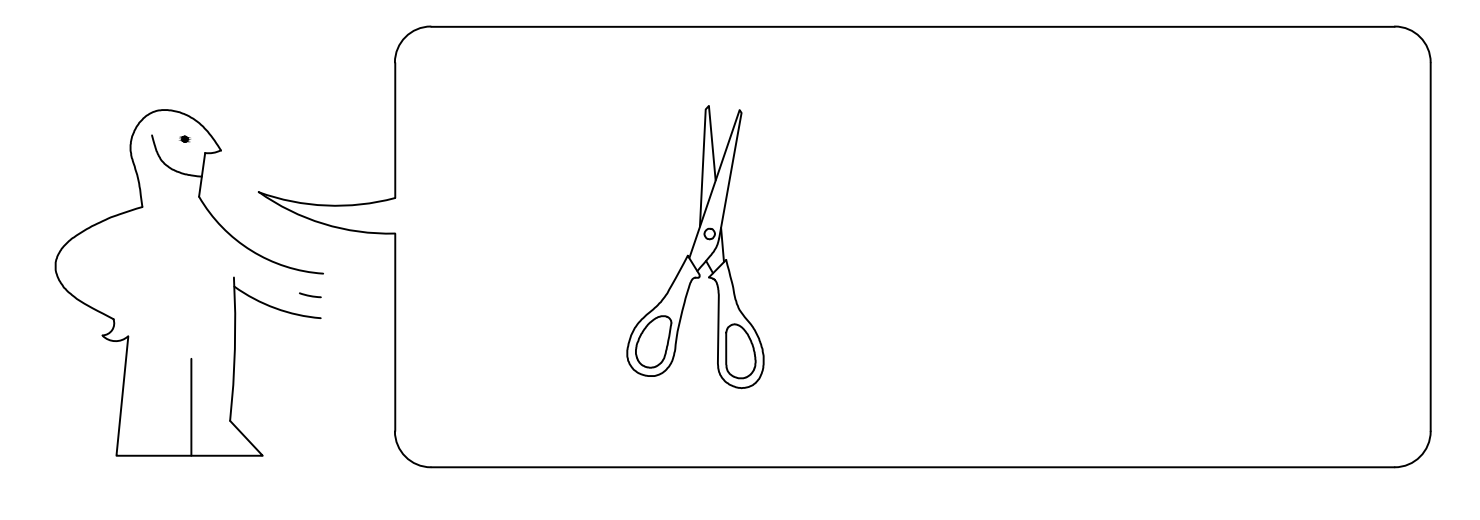

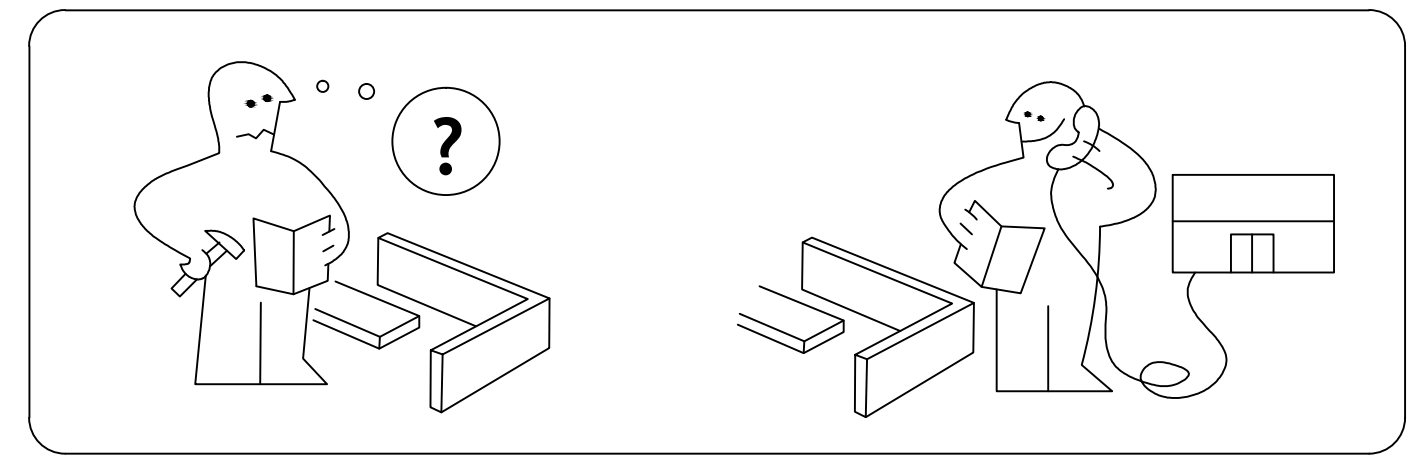

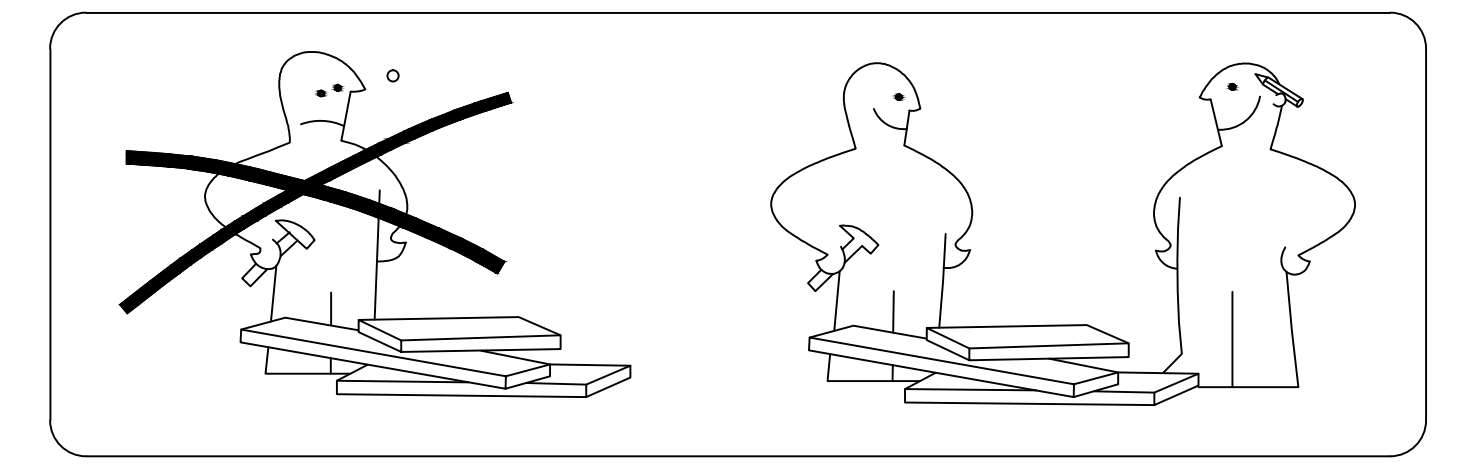

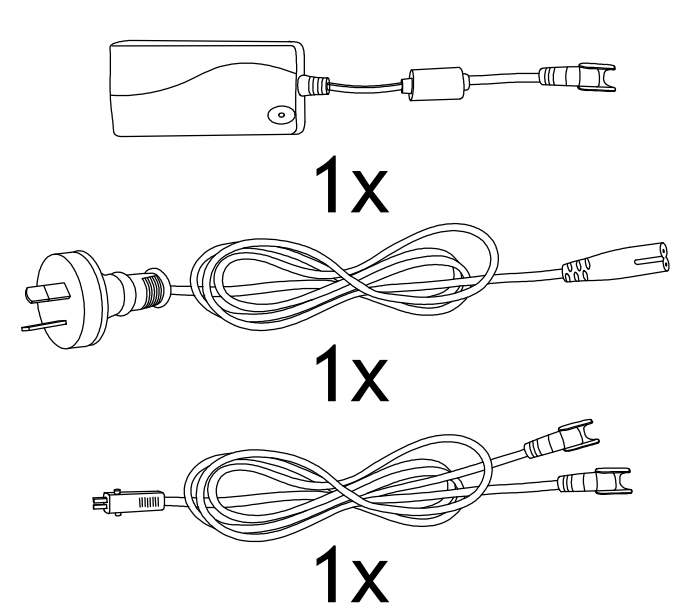

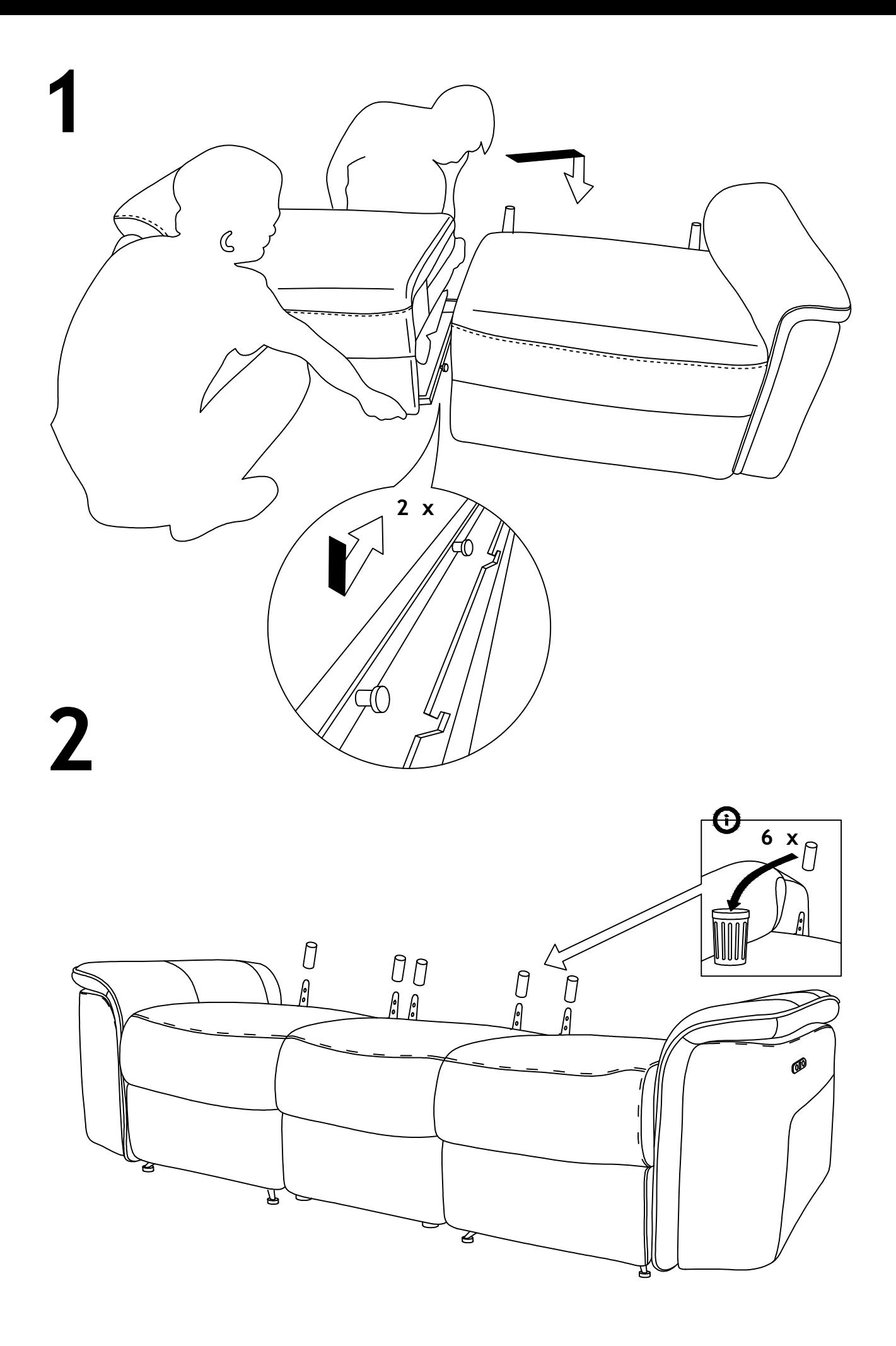

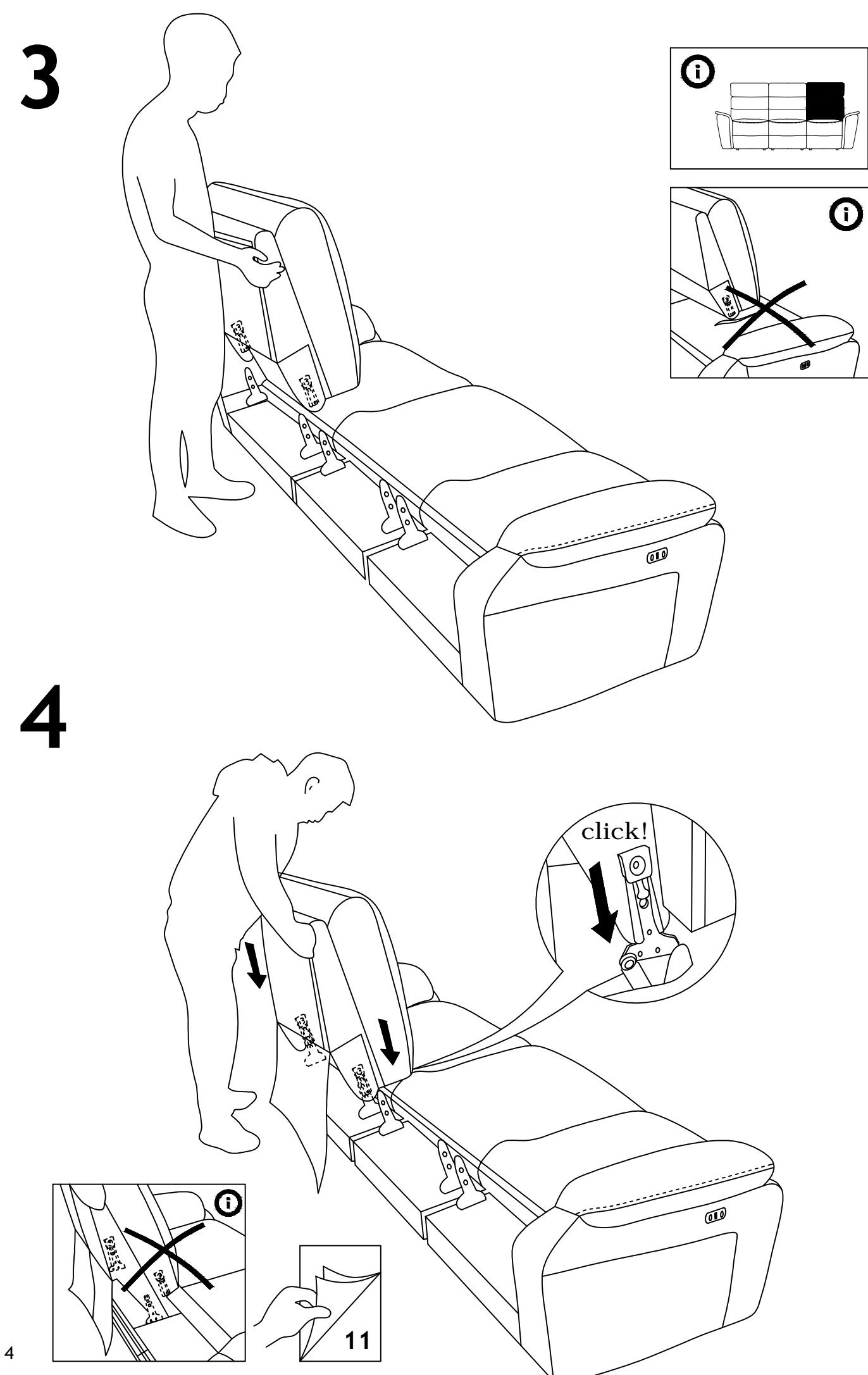

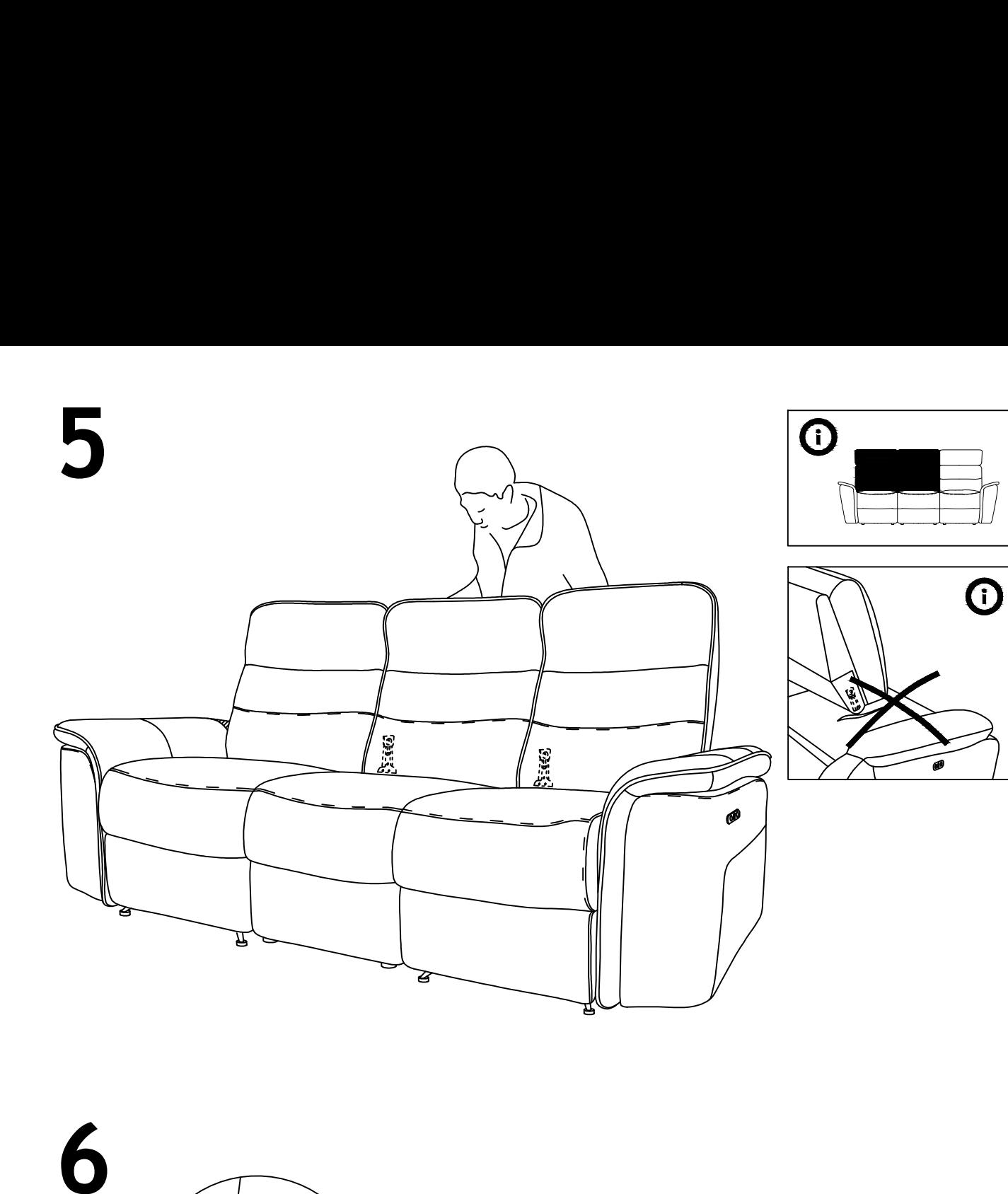

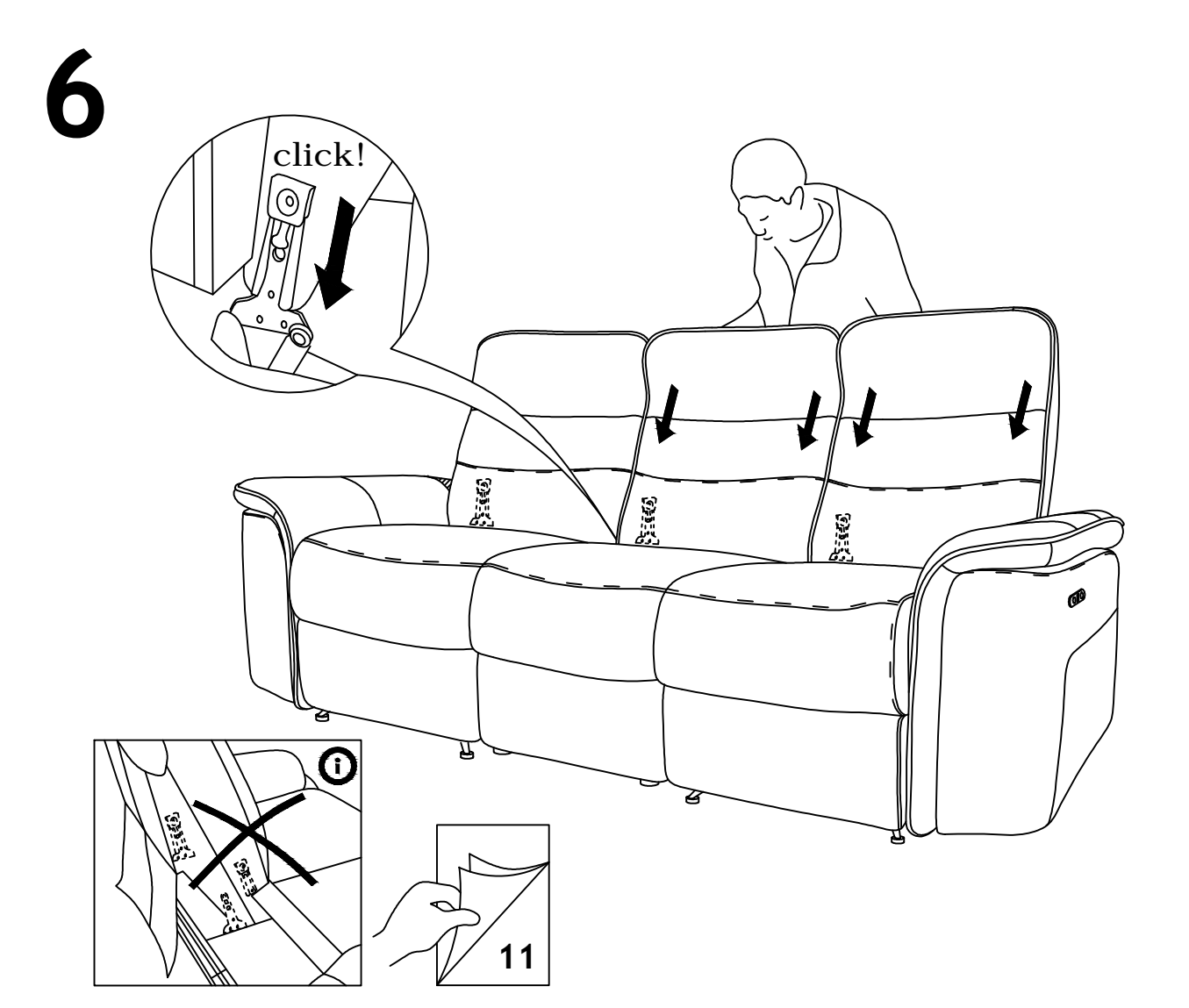

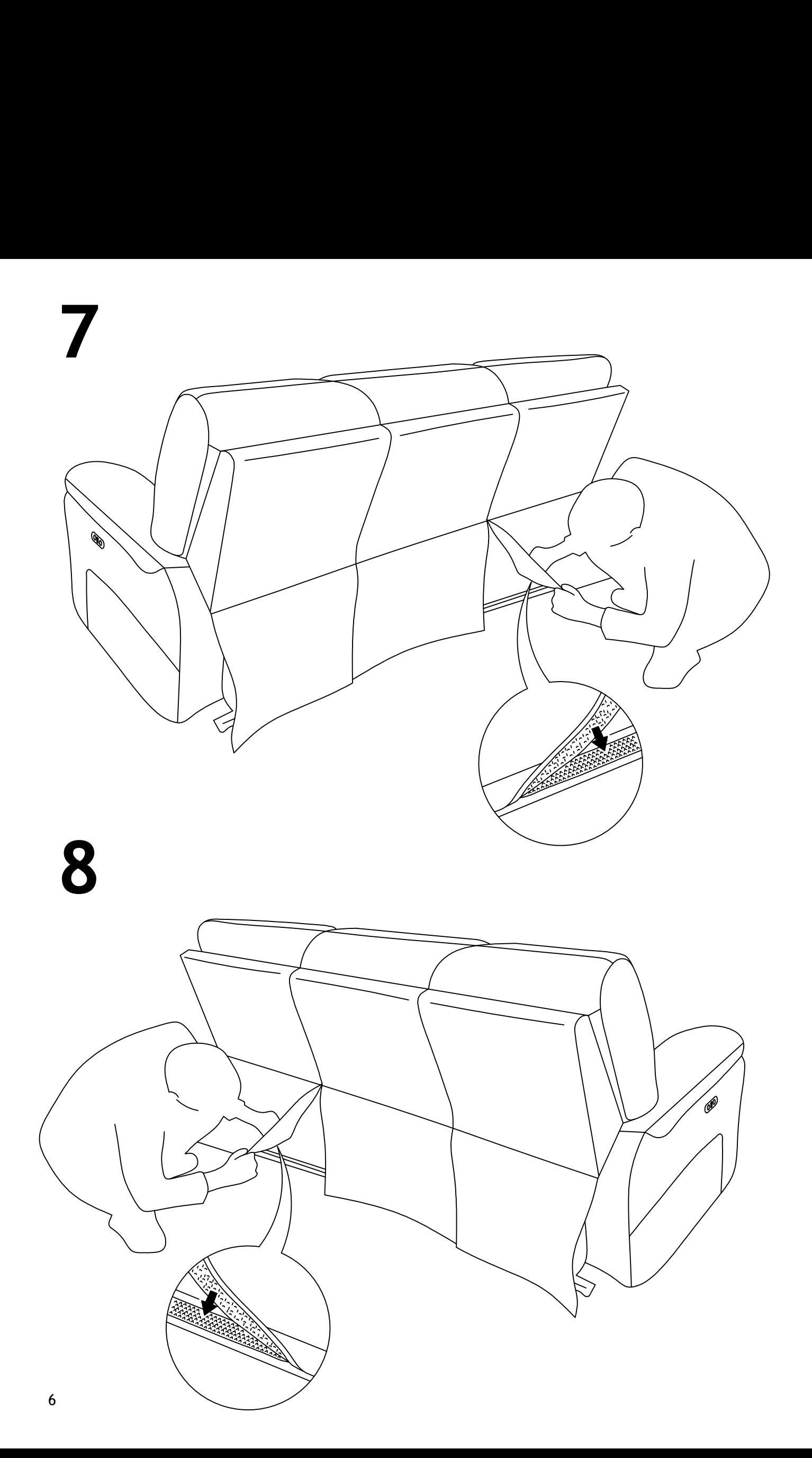

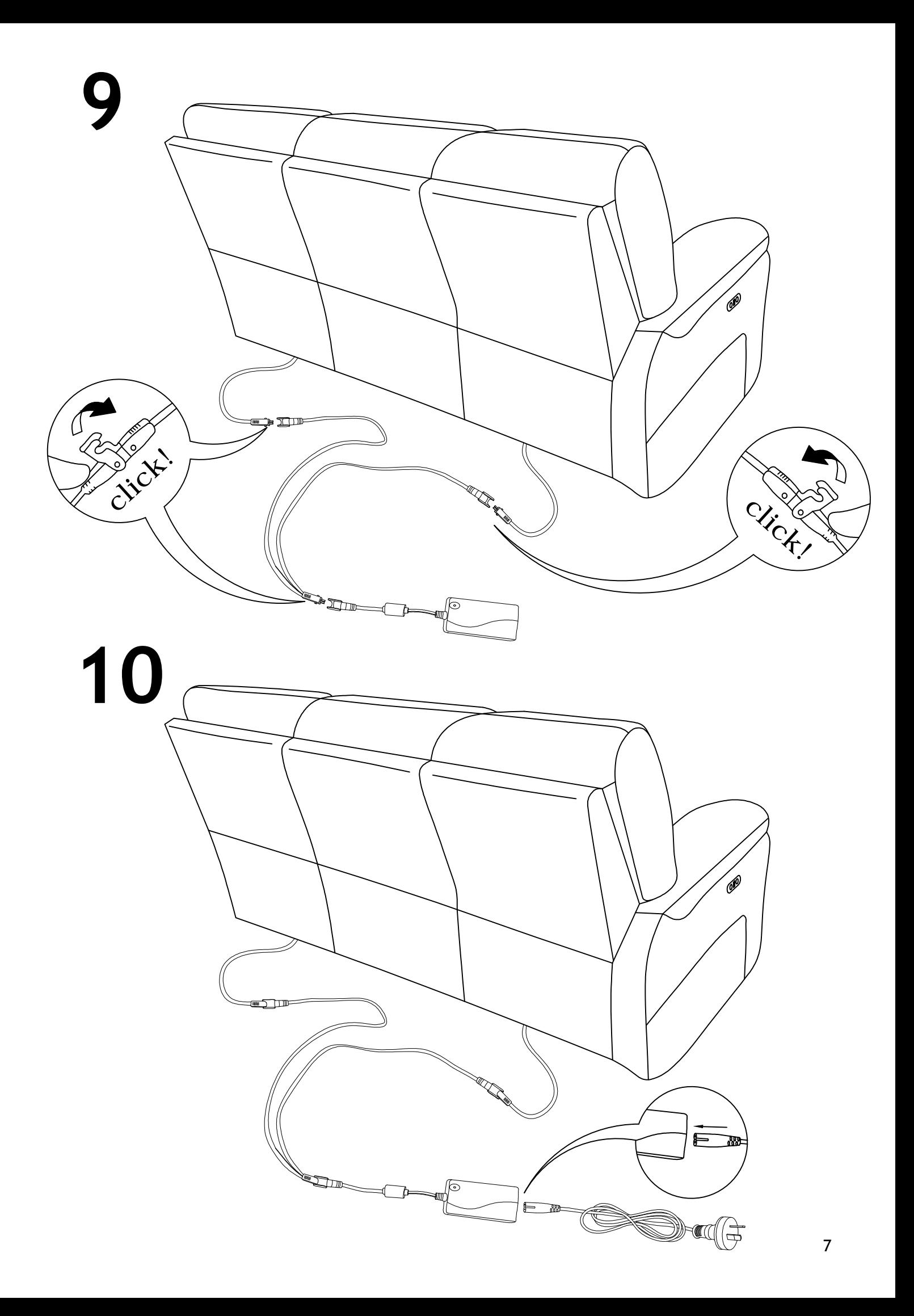

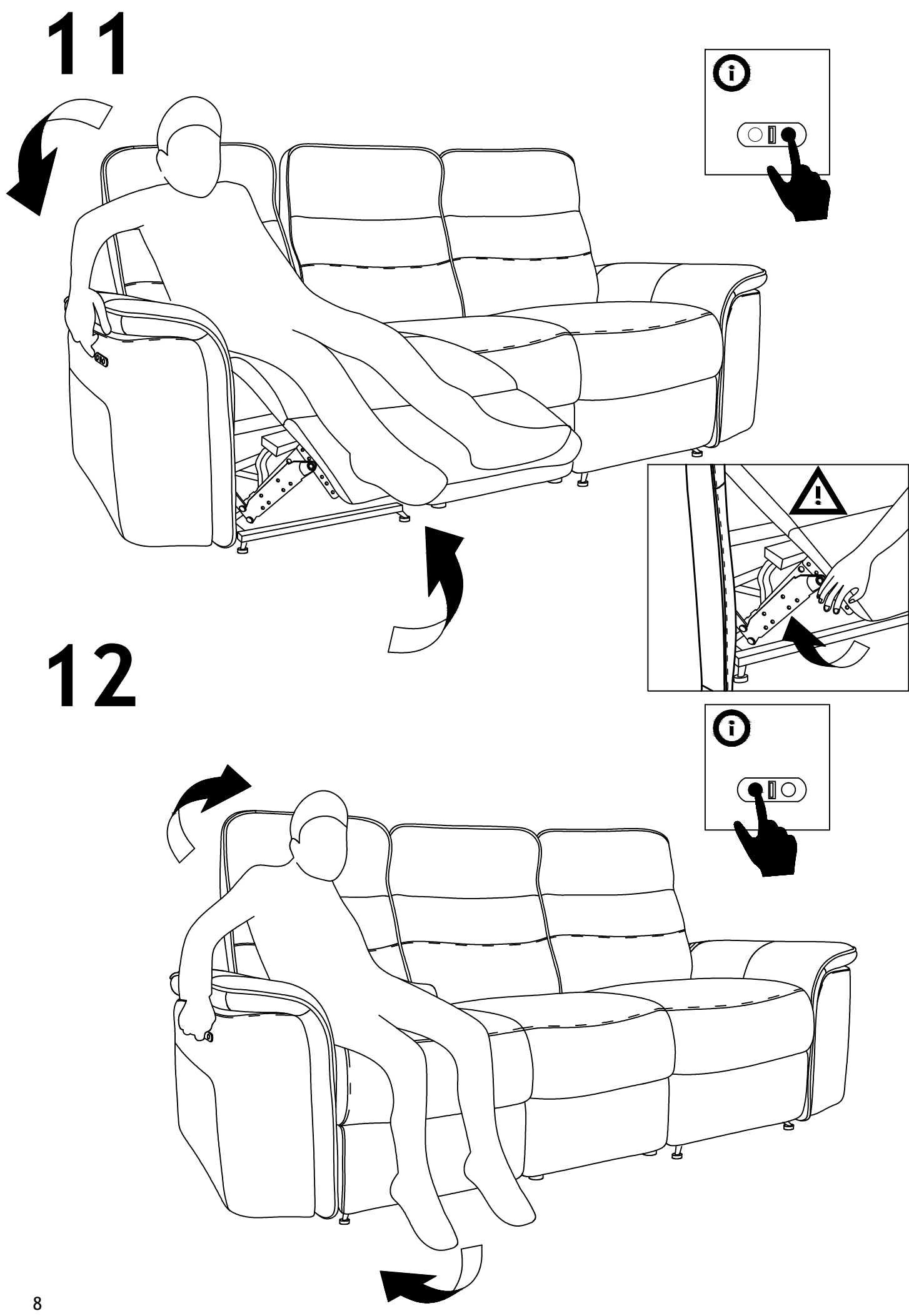

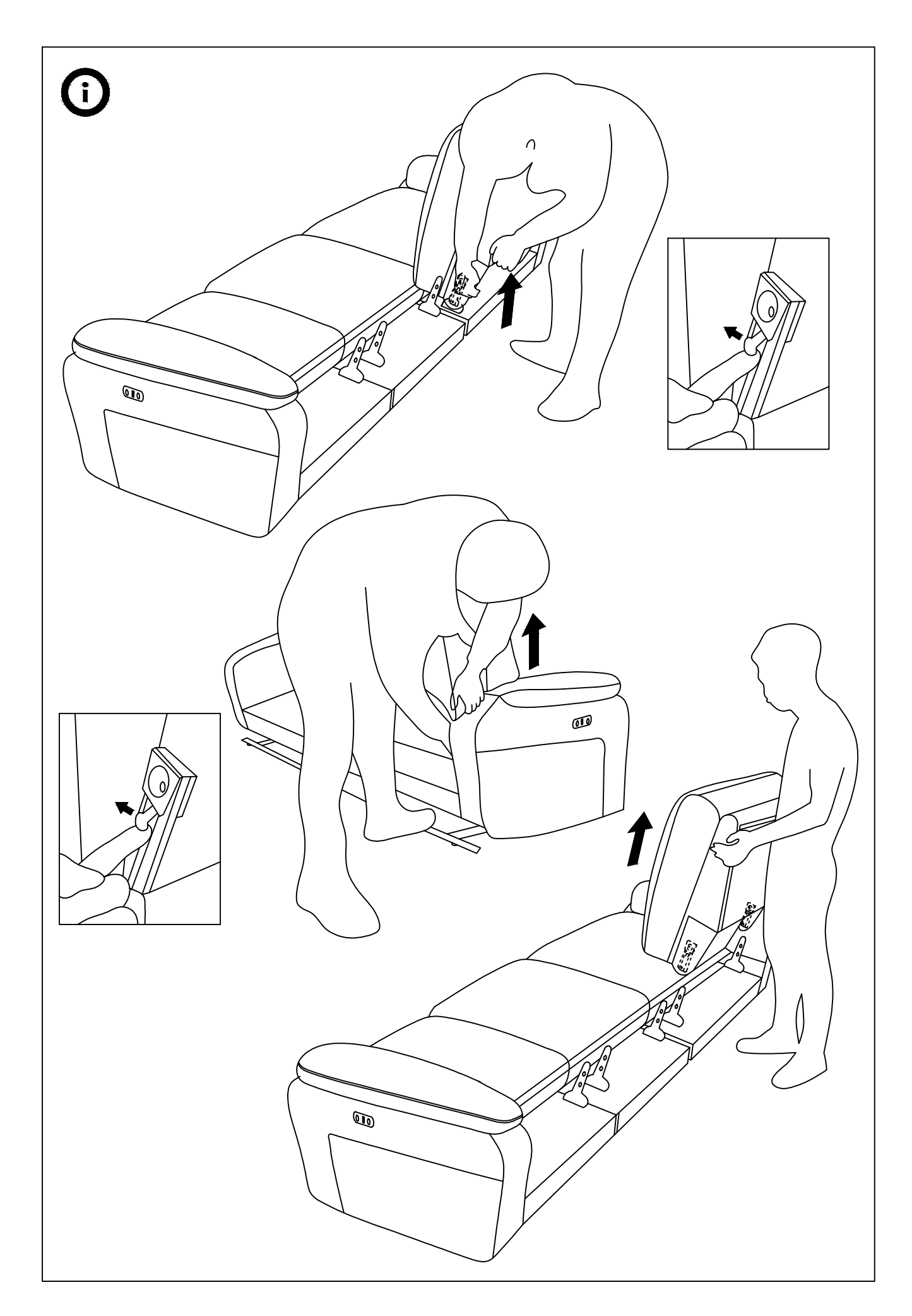

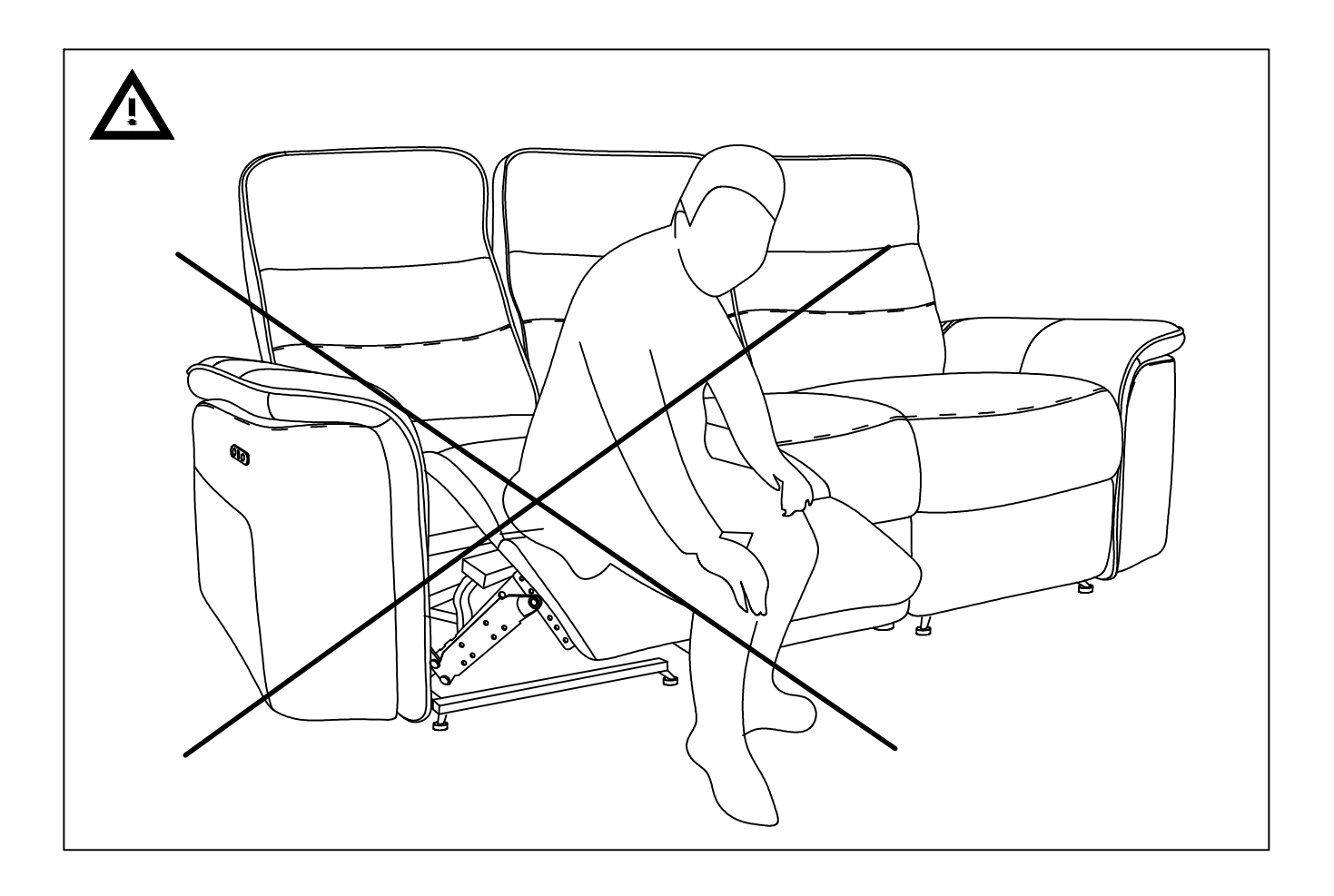

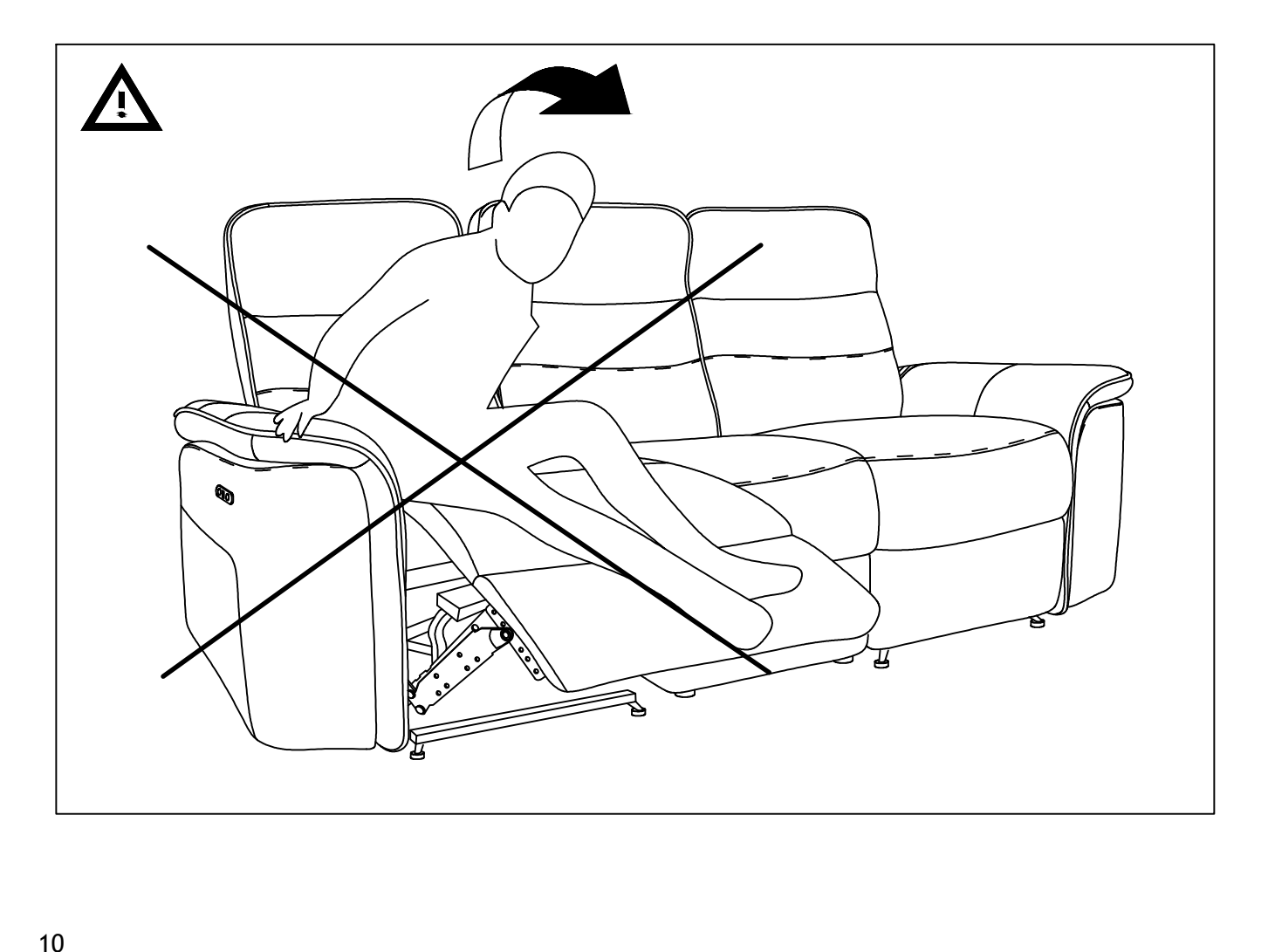